### **МИНИСТЕРСТВО ТРАНСПОРТА РОССИЙСКОЙ ФЕДЕРАЦИИ**

### **ФЕДЕРАЛЬНОЕ ГОСУДАРСТВЕННОЕ АВТОНОМНОЕ ОБРАЗОВАТЕЛЬНОЕ УЧРЕЖДЕНИЕ ВЫСШЕГО ОБРАЗОВАНИЯ**

# **«РОССИЙСКИЙ УНИВЕРСИТЕТ ТРАНСПОРТА» (РУТ (МИИТ)**

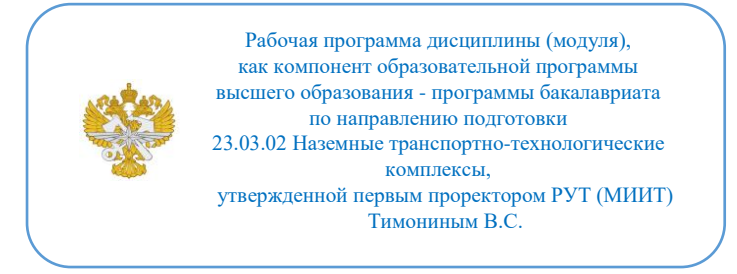

## **РАБОЧАЯ ПРОГРАММА ДИСЦИПЛИНЫ (МОДУЛЯ)**

#### **Трёхмерное компьютерное моделирование**

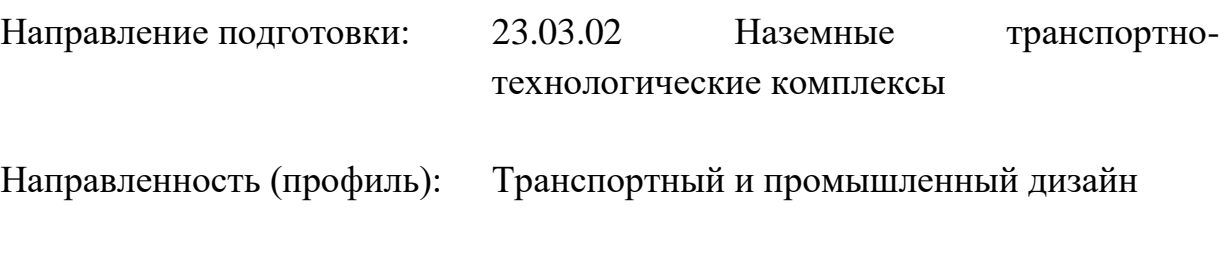

Форма обучения: Очная

Рабочая программа дисциплины (модуля) в виде электронного документа выгружена из единой корпоративной информационной системы управления университетом и соответствует оригиналу

Простая электронная подпись, выданная РУТ (МИИТ) ID подписи: 170737 Подписал: заместитель директора академии Паринов Денис Владимирович Дата: 29.12.2021

1. Общие сведения о дисциплине (модуле).

Проектирование промышленного изделия напрямую связанно с созданием 3-х мерных моделей. Трехмерные модели могут быть поисковыми, эскизными и чистовыми. это синтез инженернотехнических, художественно конструкторских , а так же маркетинговых навыков.

К основным целям освоения дисциплины «Трёхмерное компьютерное моделирование» следует отнести:

– развитие объемного мышления и применения этих знаний на практике;

– ознакомление студентов с основами математического моделирования и методикой разработки поверхности промышленного изделия, а также наработке практических навыков построения теоретической поверхности транспортного средства;

– Обеспечение понимания принципиальных отличий поисковых 3д моделей, 3д моделей для визуализации, а так же CAD 3д моделей

– ознакомление и обучение студентов работе в специализированном программном обеспечении, для создания 3-х мерных моделей промышленных изделий:

- Blender, для эскизного моделирования промышленных изделий с последующим использованием этого продукта при выполнении курсовых и выпускной квалификационной работ и применения полученных знаний в практической дизайнерской деятельности.

- Autodesk Alias, с последующим использованием этого продукта при выполнении курсовых и выпускной квалификационной работ и применения полученных знаний в практической дизайнерской деятельности.

- Rhinoceros и Fusion 360, в ознакомительных целях, с возможностью использования этих продуктов при выполнении курсовых и выпускной квалификационной работ и применения полученных знаний в практической дизайнерской деятельности.

К основным задачам освоения дисциплины следует отнести:

– обучение грамотному прочтению формы и пропорций объекта с двухмерного эскиза, с последующей передачей пластики формы и объема в трехмерной модели;

– обучение выявлению основных пластических элементов формирующих образ промышленного объекта;

– обучение системному подходу при построении теоретической поверхности промышленного объекта;

– освоение методов преобразования сложной объемной поверхности в простые элементы, способов построения основных и переходных поверхностей.

– освоение методов контроля качества получившейся поверхности, передача материалов в другие CAD системы.

– освоение методов визуализации 3-х мерной модели.

Целью освоения учебной дисциплины «Трёхмерное компьютерное моделирование» является формирование у обучающихся компетенций в соответствии с образовательным стандартом высшего образованиябакалавриат по направлению подготовки 23.03.02 «Наземные транспортнотехнологические комплексы» по образовательной программе «Транспортный и промышленный дизайн», которые позволят обучающимся

- Составлять 3д модели промышленных изделий, пригодные для дальнейшего применения в проектировании;

- Создавать дизайн-проект на основе базового

компоновочного решения и исходя из технологических особенностей производства;

- Подготавливать презентационные материалы в интерактивной среде; интернет презентации на основе трехмерной, в том числе с применением VR визуализации будущего продукта.

2. Планируемые результаты обучения по дисциплине (модулю).

Перечень формируемых результатов освоения образовательной программы (компетенций) в результате обучения по дисциплине (модулю):

**ОПК-4** - Способен понимать принципы работы современных информационных технологий и использовать их для решения задач профессиональной деятельности;

**ПК-3** - Способен в составе коллектива исполнителей участвовать в разработке конструкторской-технической документации новых или модернизируемых образцов наземных транспортно-технологических машин и комплексов.

Обучение по дисциплине (модулю) предполагает, что по его результатам обучающийся будет:

#### **Знать:**

современные информационные технологии при решении задач связанных с 3-д визуализацией

#### **Уметь:**

выбирать современные информационные технологии и программные средства при работе с 3-д визуализацией

### **Владеть:**

навыками применения современных информационных технологий и программных средств связанных с 3-д визуализацией

#### **Знать:**

особенности проектирования промышленных объектов и наземных транспортных средствв при разработке конструкторской-технической документации

#### **Уметь:**

проектировать промышленные объекты и наземные транспортные средства при работе с конструкторской-технической документацией

#### **Владеть:**

методами проектирования промышленных и наземных транспортных средств при работе с конструкторской-технической документацией

3. Объем дисциплины (модуля).

3.1. Общая трудоемкость дисциплины (модуля).

Общая трудоемкость дисциплины (модуля) составляет 16 з.е. (576 академических часа(ов).

3.2. Объем дисциплины (модуля) в форме контактной работы обучающихся с педагогическими работниками и (или) лицами, привлекаемыми к реализации образовательной программы на иных условиях, при проведении учебных занятий:

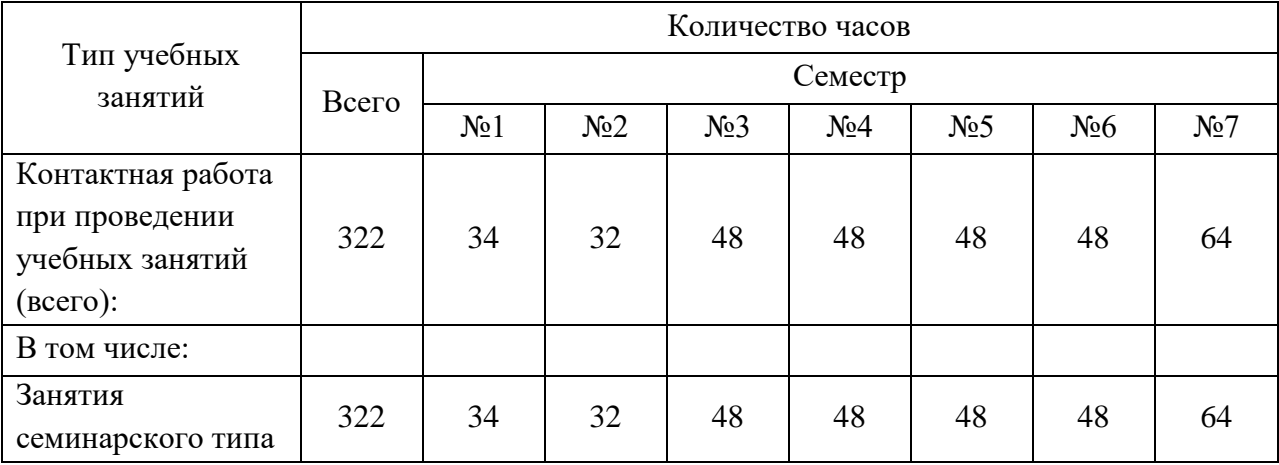

3.3. Объем дисциплины (модуля) в форме самостоятельной работы обучающихся, а также в форме контактной работы обучающихся с педагогическими работниками и (или) лицами, привлекаемыми к реализации образовательной программы на иных условиях, при проведении промежуточной аттестации составляет 254 академических часа (ов).

3.4. При обучении по индивидуальному учебному плану, в том числе при ускоренном обучении, объем дисциплины (модуля) может быть реализован полностью в форме самостоятельной работы обучающихся, а также в форме контактной работы обучающихся с педагогическими работниками и (или) лицами, привлекаемыми к реализации образовательной программы на иных условиях, при проведении промежуточной аттестации.

4. Содержание дисциплины (модуля).

4.1. Занятия лекционного типа.

Не предусмотрено учебным планом

4.2. Занятия семинарского типа.

#### Лабораторные работы

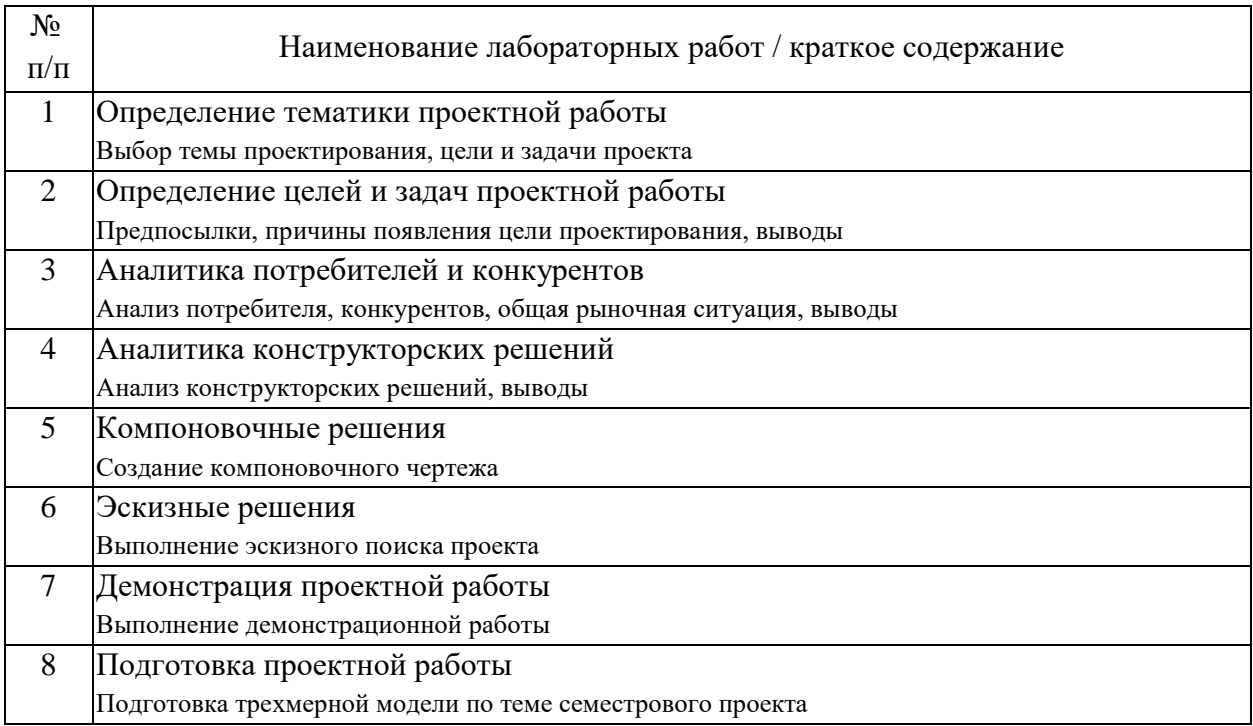

4.3. Самостоятельная работа обучающихся.

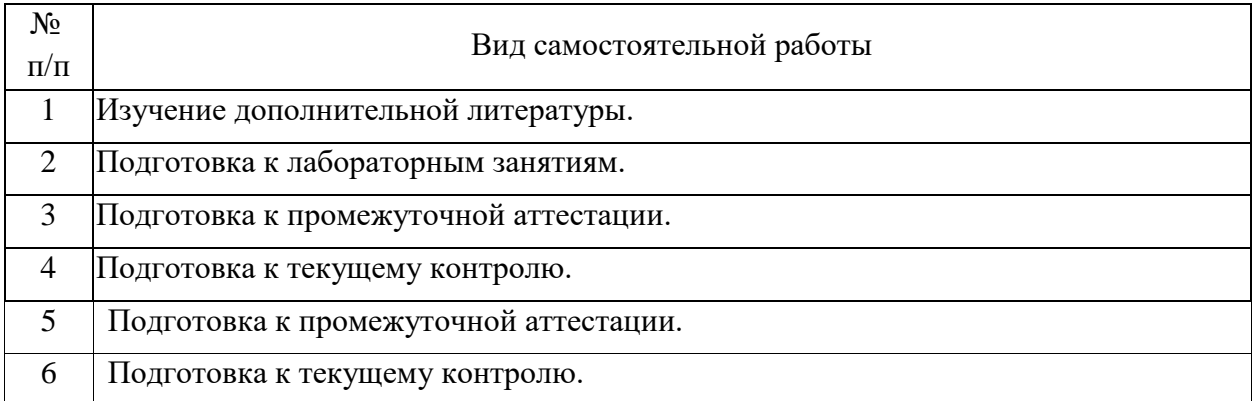

4.4. Примерный перечень тем контрольных работ

Промышленный или транспортный объект соразмерный человеку (самокат, велосипед, скейтборд, кулер для воды, санитайзер, парковка для самоката\велосипеда)

Проект транспортного средства с средней (до 180 человек) пассажировместимостью и рабочим местом оператора (трамвай, троллейбус, автобус, электробус, вагон метро, прогулочный катер)

Проект экстерьера транспортного средства или промышленного объекта

Проект структурного промышленного объекта с учетом наземной и транспортной составляющей

Проект интерьера транспортного средства

Проект по выбору партнера

5. Перечень изданий, которые рекомендуется использовать при освоении дисциплины (модуля).

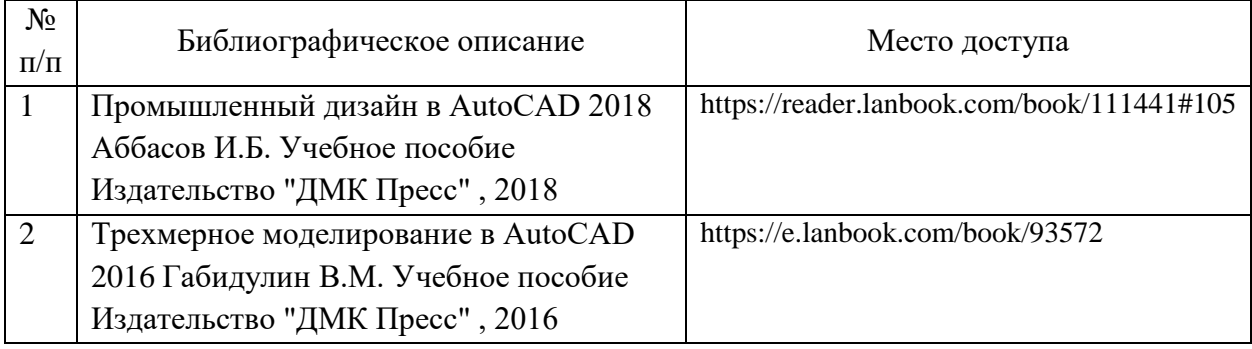

6. Перечень современных профессиональных баз данных и информационных справочных систем, которые могут использоваться при освоении дисциплины (модуля).

1. Для освоения дисциплины рекомендуются следующие сайты информационно-телекоммуникационной сети «Интернет»:

2. ЭБС издательства «ЛАНЬ».

https://e.lanbook.com/

3. ЭБС Znanium.com

4. ЭБС "elibrary.ru"

5.ЭБС "ibooks.ru"

6. ЭБС "Юрайт"

7. Видеоуроки по 3-д моделированию в Alias https://www.youtube.com/user/AutodeskDesign

8. Сообщество https://www.autodesk.com/community

7. Перечень лицензионного и свободно распространяемого программного обеспечения, в том числе отечественного производства, необходимого для освоения дисциплины (модуля).

Программное обеспечение

Операционная система Windows

Программное обеспечение

Microsoft Office 2003 и выше, Браузер Yandex, Adobe Acrobat, Autodesk Alias

8. Описание материально-технической базы, необходимой для осуществления образовательного процесса по дисциплине (модулю).

Для проведения аудиторных занятий и самостоятельной работы требуется:

1. Рабочее место преподавателя с персональным компьютером, подключённым к сетям INTERNET;

Для проведения аудиторных занятий и самостоятельной работы требуется:

2. Специально выделенный учебный класс с проектором, эргономичными сиденьями и возможностью затемнения аудитории.

Для проведения аудиторных занятий и самостоятельной работы требуется:

3. Компьютерный класс с кондиционером. Рабочие места студентов в компьютерном классе, подключённые к сетям INTERNET;

Для проведения аудиторных занятий и самостоятельной работы требуется:

4. Для проведения практических занятий: компьютерный класс; кондиционер; компьютеры с минимальными требованиями - CPU Intel Core i7-9700,

Asus PRIME H310M-R R2.0 ATX, 500W, DDR4 16Gb, SSD 256Gb M.2, HDD 2Tb, Card-reader, DVD-RW, QR кодирование Win10Pro

Технические требования к оборудованию для осуществления учебного процесса с использованием дистанционных образовательных технологий:

колонки, наушники или встроенный динамик (для участия в аудиоконференции); микрофон или гарнитура (для участия в аудиоконференции); веб-камеры (для участия в видеоконференции);

для ведущего: компьютер с процессором Intel Core 2 Duo от 2 ГГц (или аналог) и выше, от 2 Гб свободной оперативной памяти.

9. Форма промежуточной аттестации:

Зачет в 1, 2, 3, 4, 5, 6 семестрах. Экзамен в 7 семестре.

10. Оценочные материалы.

Оценочные материалы, применяемые при проведении промежуточной аттестации, разрабатываются в соответствии с локальным нормативным актом РУТ (МИИТ).

Авторы:

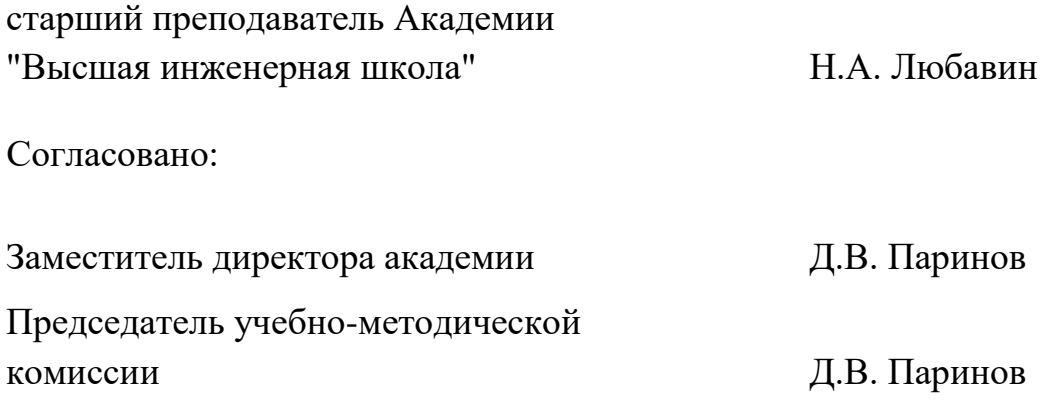